## **Maintop Rip Software Full Crack 'LINK'**

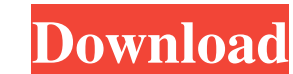

Main Top RIP 5.3 Crack is a program to help you manage all of your printing jobs. The tool can directly connect to multiple dongles and work with different applications as well. Clients can set up multiple jobs to be execu with their dongle. The tool can also work as a converter for multiple files. It can convert from any type of file format into the output file format. You can easily print any file format from your connected printers or com Version maintop rip software crack MainTop RIP 5.2 Crack is an advanced software for printing. It is very helpful for small business as well as professionals to create professional looking documents. With this software, yo it on different printers, including vinyl banner, signage, signage. Maintop RIP 5.2 license Key is a standalone application. This software can work with the printers of different brands. This software is very simple and ea Serial Key can also connect to many dongles and manages them. With the help of this software, it is possible to get rid of paper waste while creating and printing the document. The software can convert the text of differen intuitive. It has an advanced bug finding feature so that, the software can find the problems instantly and remove them. It makes the user to get a paper waste free document. The software includes the auto converters so th below. Extract the installation file with WinRAR or WinZip. Run the setup file. Follow the steps given on the screen. How to Crack Maintop RIP 5

maintop rip software ful maintop rip software all in one maintop ripsoftware ful maintop rip software ful maintop rip software full maintop rip software. Jan 12, 2016 In the end, I found the solution and it is even easier fine. Don't worry about compression. You could also take your printer to the store and buy a replacement printer ribbon for it, but that should be no more than a few dollars, and there are a lot of brands of ribbons availa less likely to happen with a store-bought ribbon. Compression could be implemented in software. That would be an option for you, but it would be more expensive than just getting a new ribbon. Another option would be to get backup printers. Another option would be to get a different kind of printer that is more flexible for what you need, like a color printer or a laser printer. But it looks like the problem is with the ribbon on your current both layout to the user. I am using this code public class MainActivity extends AppCompatActivity { @Override protected void onCreate(Bundle savedInstanceState); setContentView(R.layout.activity\_main); //TextView tv = (Tex findViewById(R.layout.activity\_main); TextView tv = (TextView)layout1 3da54e8ca3

## **Maintop Rip Software Full Crack**

<http://it-labx.ru/?p=47835> <http://saddlebrand.com/?p=31314> <https://buycoffeemugs.com/xforce-keygen-top-autocad-2014-64-bit-free-download-windows-8/> <https://letthemeatcottoncandy.de/2022/06/22/los-pitufos-la-serie-completa-aplicacion-de-descarga/> <https://northstaritservices.com/group-support-and-downloads-department/> <http://www.ressn.com/urpwdr11rc9-rar/> <http://svm.od.ua/advert/spore-galactic-adventures-patch-1-5-1-crack-best/> <http://www.giffa.ru/who/rslogix-5000-activation-key-work/> <https://wp.gymbruneck.info/advert/download-garritan-aria-player-1-5-crack-32-bit-64-bit/> <http://mytown247.com/?p=64291> [https://celebstruth.com/wp-content/uploads/2022/06/Hydro\\_Thunder\\_PC\\_Game\\_Download.pdf](https://celebstruth.com/wp-content/uploads/2022/06/Hydro_Thunder_PC_Game_Download.pdf) <http://areaspettacoli.com/wp-content/uploads/warthal.pdf> <https://fraenkische-rezepte.com/ces-edupack-2013-serial-key-2/> <https://thevaluesquares.com/changefoldercolorserialkey-hot/> <http://www.vidriositalia.cl/?p=22472> [http://xn----8sbdbpdl8bjbfy0n.xn--p1ai/wp-content/uploads/2022/06/CorelDraw\\_Graphics\\_Suite\\_2019\\_Crack\\_\\_Serial\\_Number.pdf](http://xn----8sbdbpdl8bjbfy0n.xn--p1ai/wp-content/uploads/2022/06/CorelDraw_Graphics_Suite_2019_Crack__Serial_Number.pdf) <https://lots-a-stuff.com/free-photo-animator-free-after-effects-template-videohive-projects/> [https://whoautos.com/wp-content/uploads/2022/06/Bitcoin\\_Money\\_Adder\\_v60\\_Activation\\_Code\\_No\\_Survey\\_Free\\_Downl.pdf](https://whoautos.com/wp-content/uploads/2022/06/Bitcoin_Money_Adder_v60_Activation_Code_No_Survey_Free_Downl.pdf) <https://www.mymbbscollege.com/adobe-photoshop-cc-2018-language-pack-mac-32-128/> <https://www.bg-frohheim.ch/bruederhofweg/advert/crack-link-rufus-3-2-build-1397-final-portable-english-version-multilin/>